**GlassFish v3** configuration mechanism

Kohsuke Kawaguchi

#### Problem statement

- **Every** module needs to expose configuration
	- HTTP port, JDBC connection pool size, security realm, access log, security permission, SSL certificate, …
- Having every module define its own mechanism is a disaster
	- One configuration file per one module!?
	- Lots of system properties!?
- The whole thing will need to look coherent to users
	- We need domain.xml --- single file that configures everything

### One example of this problem

#### Extensions only get  $2^{nd}$  class treatment

```
<lifecycle-module
 class-name="com.sun.jbi.SunASJBIBootstrap" 
 classpath=".../jbi/lib/jbi_framework.jar"
 enabled="true" is-failure-fatal="false" 
 name="JBIFramework" object-type="system-all">
     <description>...</description>
     <property name="com.sun.jbi.home" 
               value="${com.sun.aas.installRoot}/jbi"/>
     <property name="com.sun.jbi.defaultLogLevel" 
               value="WARNING"/>
```

```
</lifecycle-module>
```
#### One example of this problem

#### It needs to look like this

<jbi home="\${com.sun.aas.installRoot}/jbi" default-log-level="WARNING" />

# Config beans don't work

- Because it makes closed-world assumption
	- A 3<sup>rd</sup> party module developer can't expose his configuration in domain.xml
	- Exposing config means changing DTD and recompiling it
- Because it forces us to do things eagerly
	- To interpret values in config, we need to load respective modules
	- e.g., we need to open TCP port for IIOP right away, but without loading any IIOP code
- Just doesn't work very well with dependency injection

#### But above all...

Because config beans need to go up the meta ladder

#### **Making something work for everyone = No inherent knowledge about anyone**

### So instead…

- In essence, we'd like to do it like Spring does
	- But with the power of Java5 language features
- Main ideas
	- Read domain.xml as a blueprint to build component graph
	- Components should behave like real objects
		- That is, state encapsulated by behaviors
	- Have HK2 inject configurations to components
	- Have HK2 do the whole thing as lazily as possible
	- If necessary provide the config beans as compatibility layer

### #1 Define components

#### HTTP Listener

@Configured class HttpListener { @FromAttribute void setPort(int) {...} @FromAttribute void setVirtualHost(VirtualHost) {...} }

#### Virtual Host

```
@Configured class VirtualHost {
  @FromElement void setDocRoot(File f) {...}
}
```
### #2 domain.xml

#### Annotations determine the shape of XML

<domain> <virtual-host id="main"> <doc-root>/abc</doc-root> </virtual-host> <http-listener port="80" virtual-host="main"/> <http-listener port="81" virtual-host="main"/> </domain>

#### #3 Runtime does the magic

● It will create 3 objects, inject config, and set up references

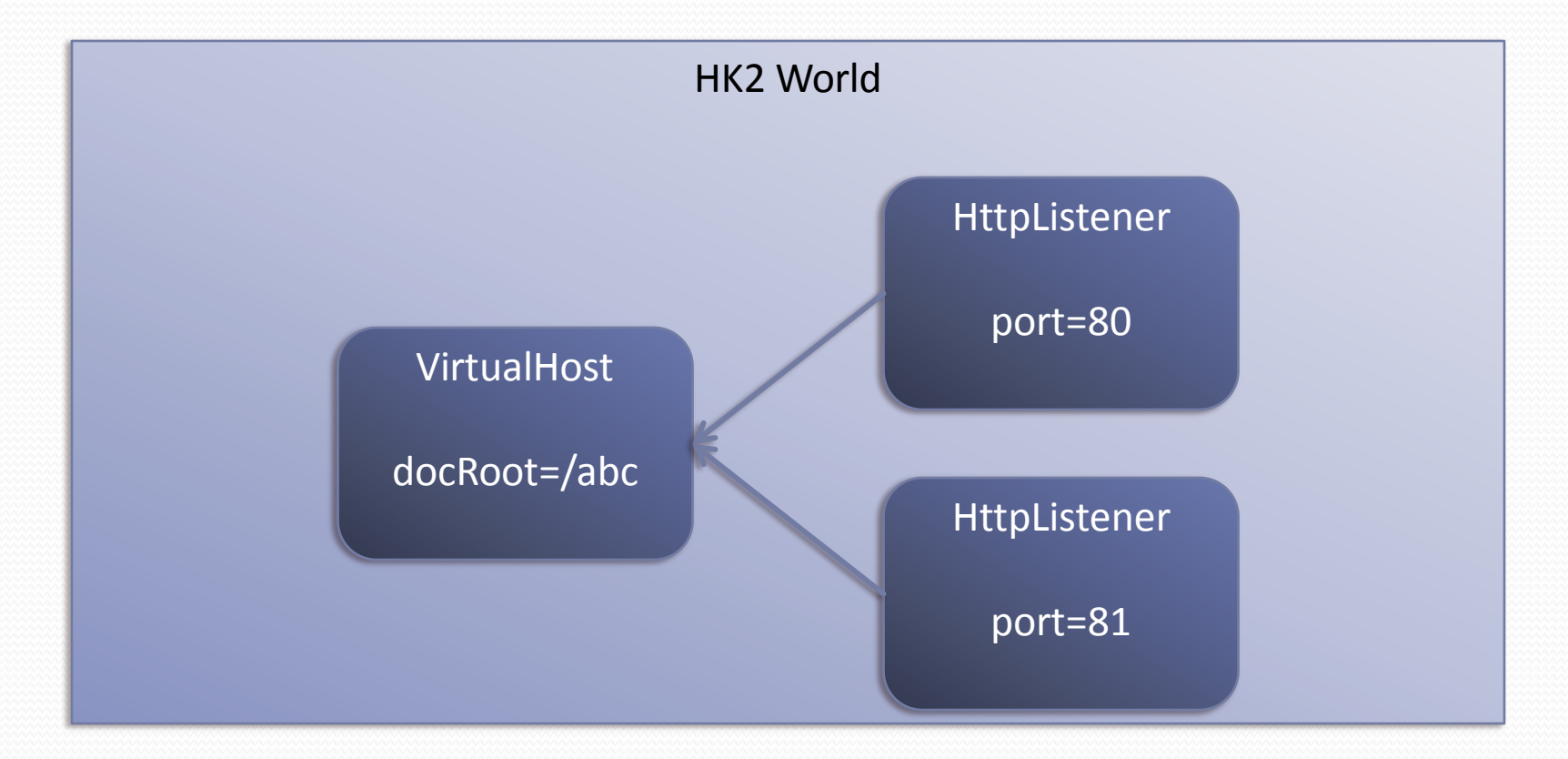

### #4 Reflexive domain.xml access

- HK2 lets you access domain.xml as mini-DOM
	- Used by admin GUI/CUI, AMX, etc. for accessing values
	- Support write back to domain.xml
		- A good library needed to preserve whitespace & comments
- DOM also used for order-insensitive variable expansion

<doc-root>\${com.sun.aas.instanceRoot}/htdocs</doc-root>

- Bi-directional access between DOM and actual components
- DOM changes can be pushed to live objects
	- Components responsible for reacting to changes

# Benefits

- Flexible enough to remain compatible with domain.xml
- Promotes good component design
	- Self-sufficient, encapsulated-by-behavior objects
- Eliminates boiler-plate code
	- Configuration is delivered to you, in the right type
	- Much of validation and error diagnostics now done by HK2
- Exposing more configuration is easier & de-centralized
- Module boundary not visible in domain.xml

But wait! There's more!

#### Boot performance

- I expect this to be faster than what we have today
	- Validation now done by DOM impl
		- Validation by DTD/schema etc is an overkill
	- JAXB/schema2beans is slower than W3C DOM
	- This should be faster than W3C DOM

### Lazy processing

- Initially port listener will listen to all ports
	- Think of it as inetd

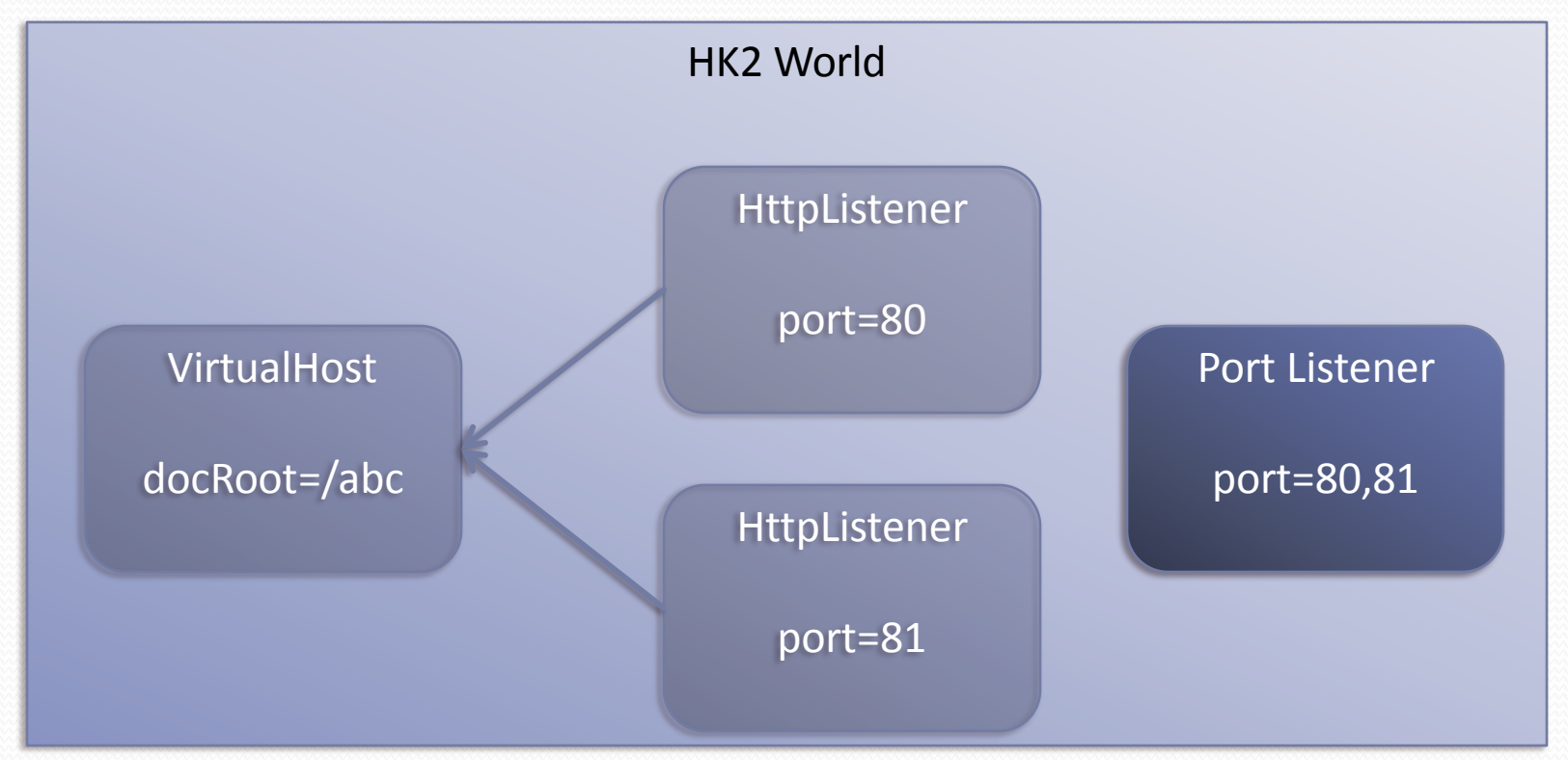

### Lazy processing

 PortListener requests an actual object from "the world", which triggers activation

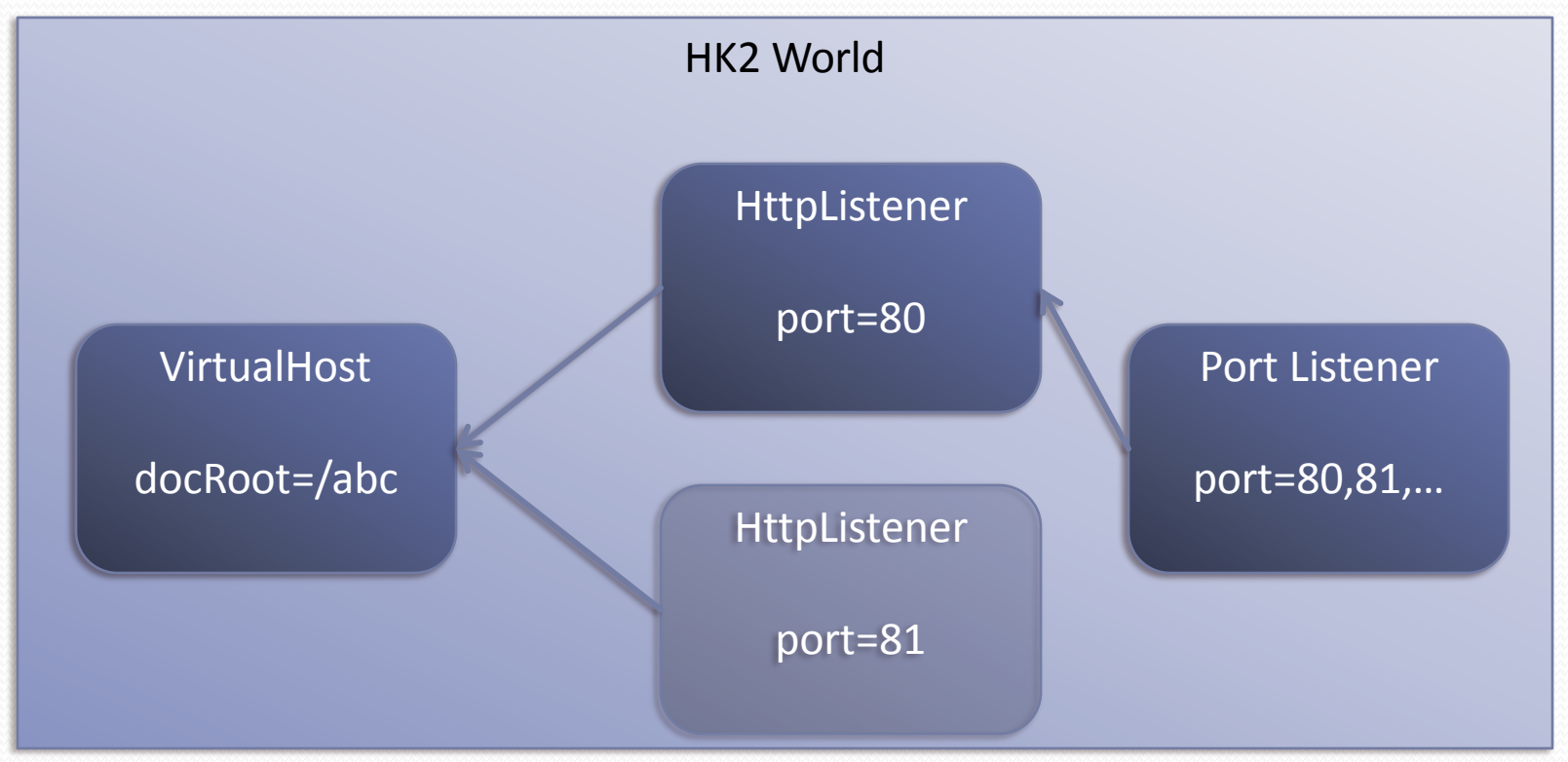

# Schema generation

- At development time
	- Given a distribution POM, we can generate the schema for domain.xml
- At runtime
	- Given the modules that are running, we can generate the schema
- We can also generate HTML documentations
	- Description of configuration now belongs to the code, where it should be.

# Dynamic reconfiguration

- Configuration can be changed at runtime
	- Triggers re-injection to reflect changes to running program
	- Change done at infoset-level

dom.attribute("docroot"," \${installRoot}/htdocs")

- Can also consider writing code generator that provides statically-typed access
	- java.lang.reflect.Proxy based
	- Note the datatypes are always string because of variables

```
interface VirtualHostDom {
 @Attribute("docroot")
 void docroot(String value);
}
```
# **Making it practical**

# Existing code to be affected

- Everyone reading values from domain.xml
	- But some of the cost shall be absorbed into m12n cost
	- More about compatibility layer next
- AMX implementation
- Admin CLI/GUI
	- Anissa told me that they interact with domain.xml through AMX, so maybe it's OK

# Compatibility layer

- If the change to the existing code is too much, we need a compatibility layer that feels like old config beans
- Approach
	- Have JAXB generate beans once, commit the source to CVS
	- Replace JAXB annotations by HK2 config annotations

### Characteristics

- Cheap and easy. We already do JAXB code generation from domain.xml DTD
- Compatibility config bean can be replaced by real component one element at a time
	- No need for coordinated upgrade
- New modules can take advantage of the new configuration mechanism

# **Beyond HK2 config**

Truly extensible configuration takes more than HK2

# AMX

- 3<sup>rd</sup> party modules need to be able to expose their config through AMX
	- That means we can't be manually writing [com.sun.appserv.management.config](https://glassfish.dev.java.net/nonav/javaee5/amx/javadoc/com/sun/appserv/management/config/package-summary.html) interfaces
	- We need more dynamic runtime + code generator
- IOW, AMX needs to go up the "meta" ladder, too

# Admin GUI

- Every modules must be able to expose its configuration via GUI, too
	- Admin GUI needs to go up the "meta" ladder too
- Some vague ideas, but need serious design
	- Set of annotation/XML/what-not to let module developers contribute GUI